# $Ne^{\dagger}ac^{\dagger}$

### " Netac

## ™ OnlyDisk<sup>™</sup> **UM-SAFE**<sup>™</sup> Netac  $N$ eໂດ⊂® ® U-SAFE® iMuz® ®

 $\mathbf n$ 

Netac Netac Netac

Netac

Ne ta c

**Netac** 

Netac

#### http://www.netac.com.cn Netac 800-830-3662

Q/Netac 006

ZL 99117225.6 ZL 00114081.7 US 6829672

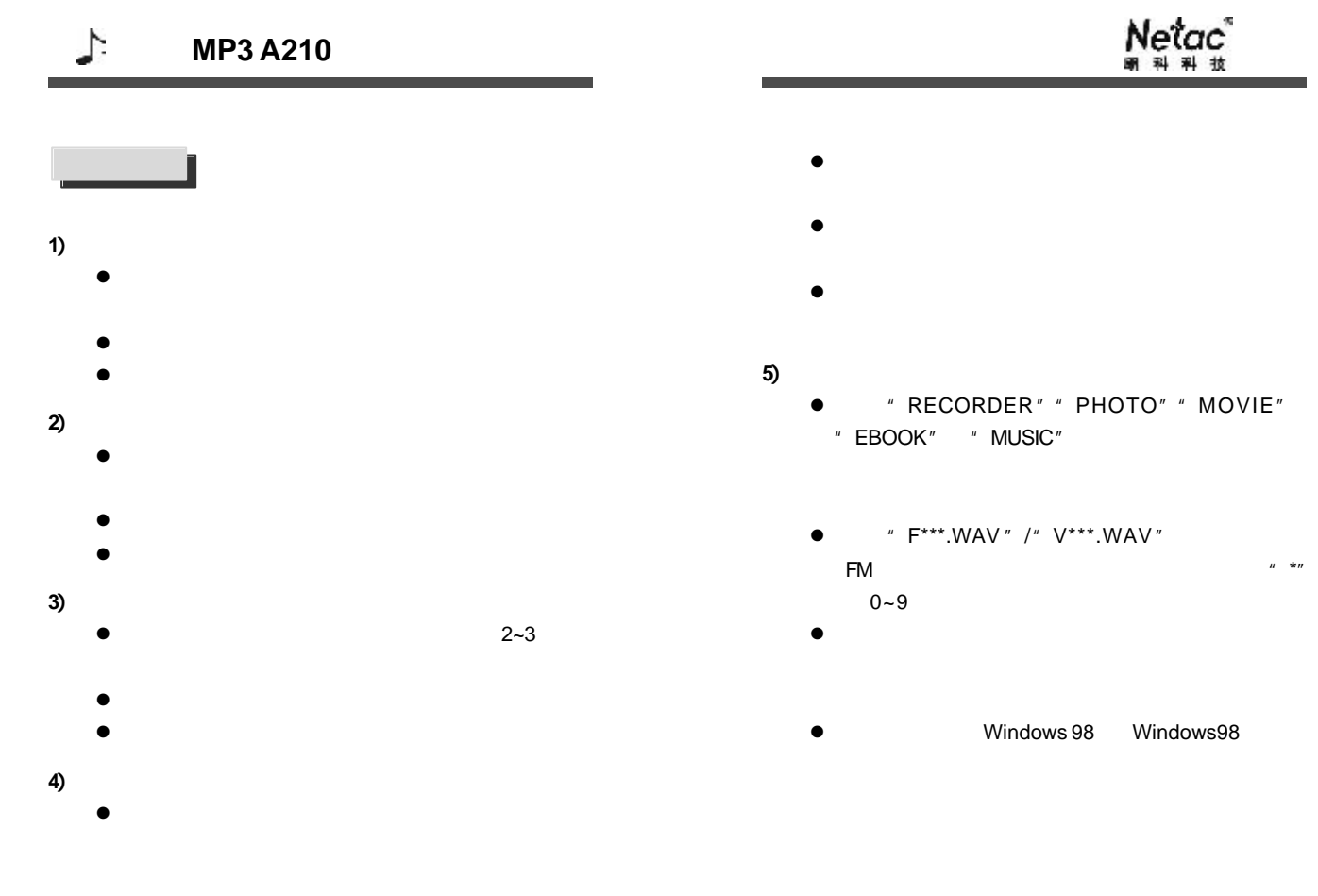

http://www.netac.com.cn http://www.netac.com.cn

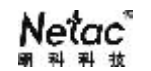

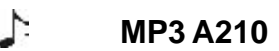

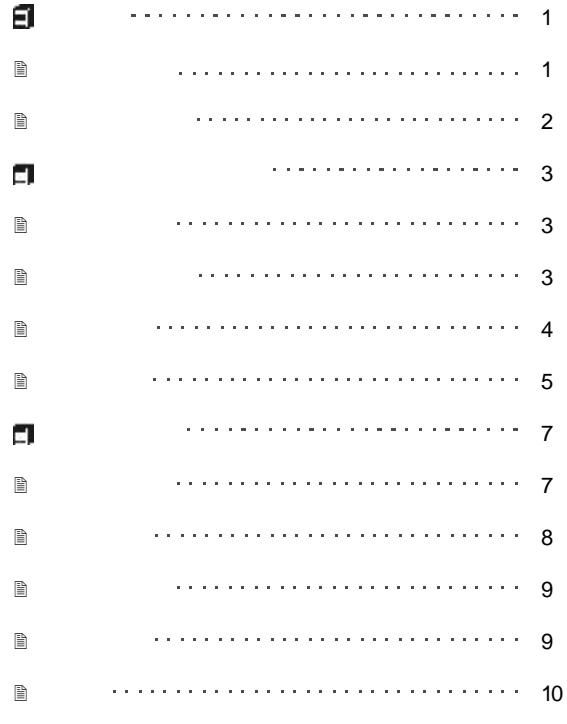

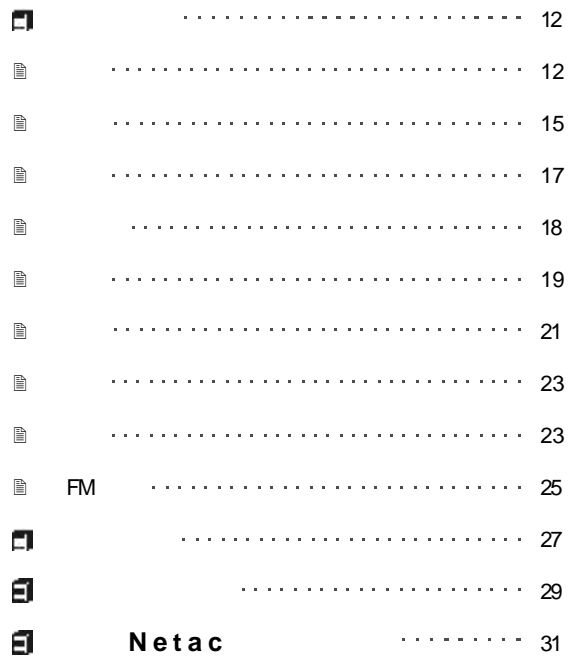

 $\begin{tabular}{lllllllllllllllllllll} \hline \multicolumn{3}{l}{{\color{red}{{\mathbb{B}}}}}& & & {\color{blue}{{\color{green}{{\mathbb{B}}}}}& & {\color{blue}{{\color{green}{{\mathbb{B}}}}}& & {\color{blue}{{\mathbb{B}}}}& & {\color{blue}{{\mathbb{B}}}& \\ \hline \multicolumn{3}{l}{{\color{green}{{\mathbb{B}}}}}& & & {\color{blue}{{\mathbb{B}}}& & {\color{blue}{{\mathbb{B}}}& & {\color{blue}{{\mathbb{B}}}}& & {\color{blue}{{\mathbb{B}}}& \\ \hline \multicolumn{3}{l}{{\color{$ 

http://www.netac.com.cn http://www.netac.com.cn

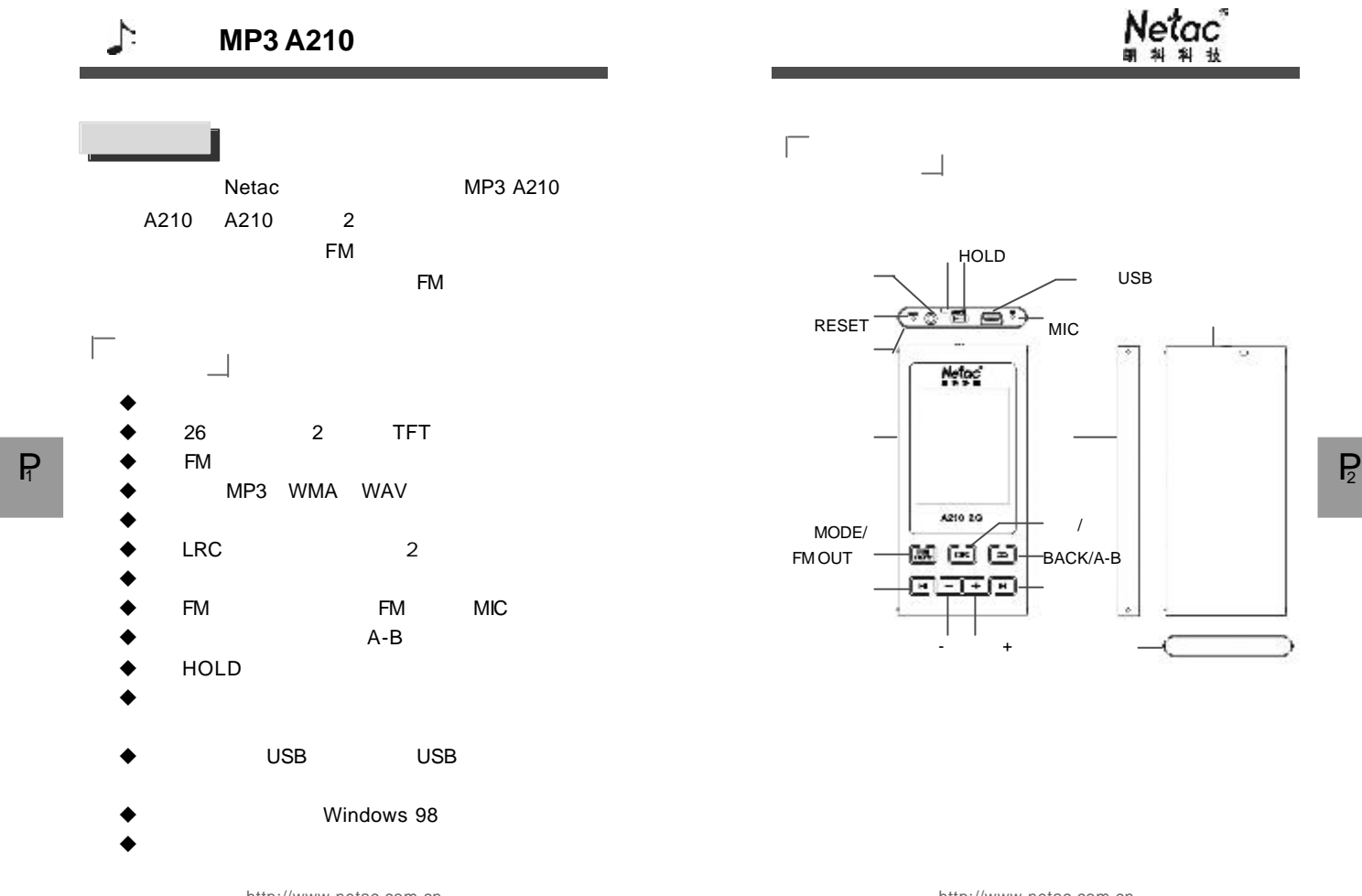

USB

Netac<sup>\*</sup><br>ตั้งคัน

 $P<sub>2</sub>$ 

http://www.netac.com.cn

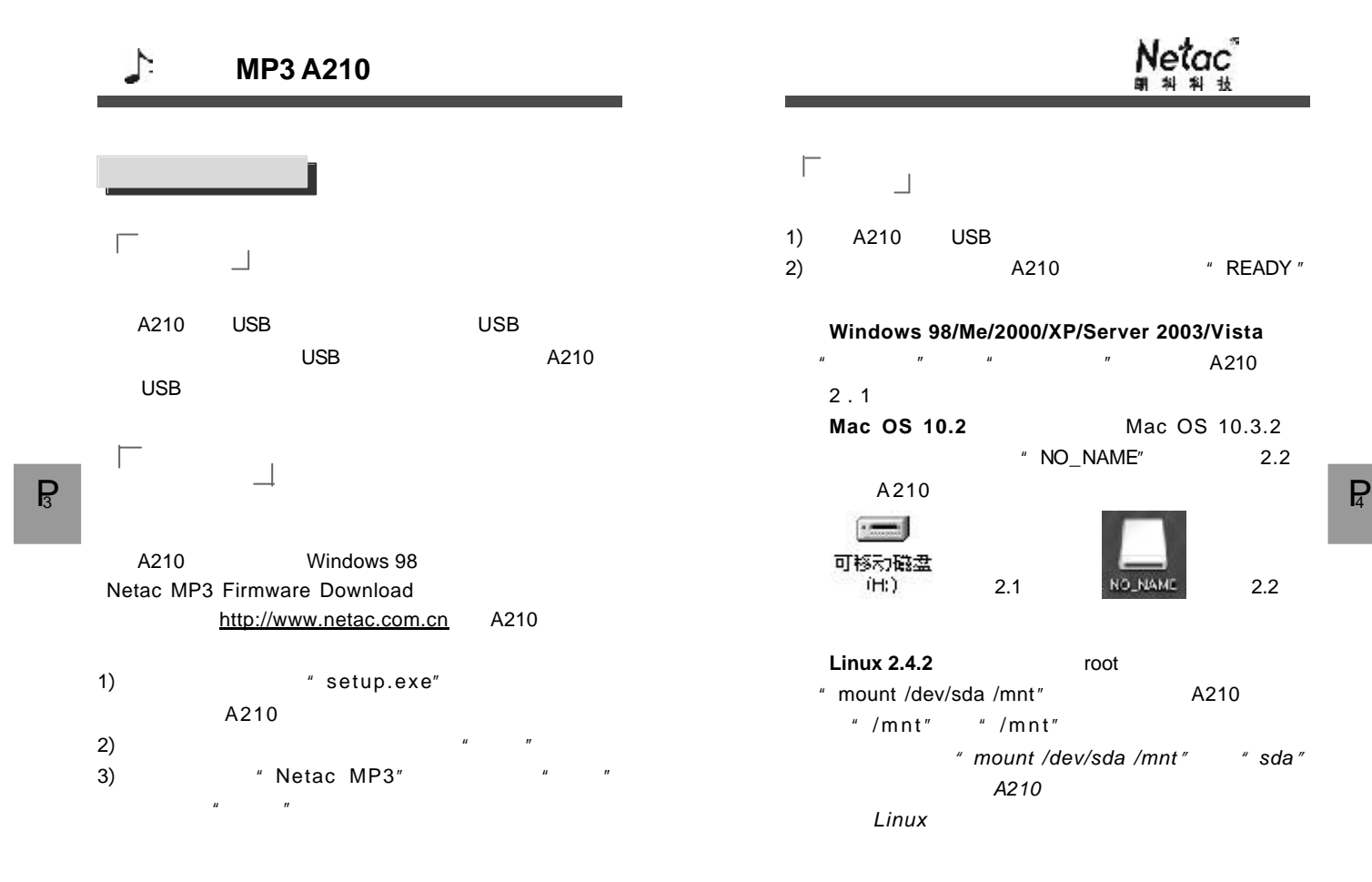

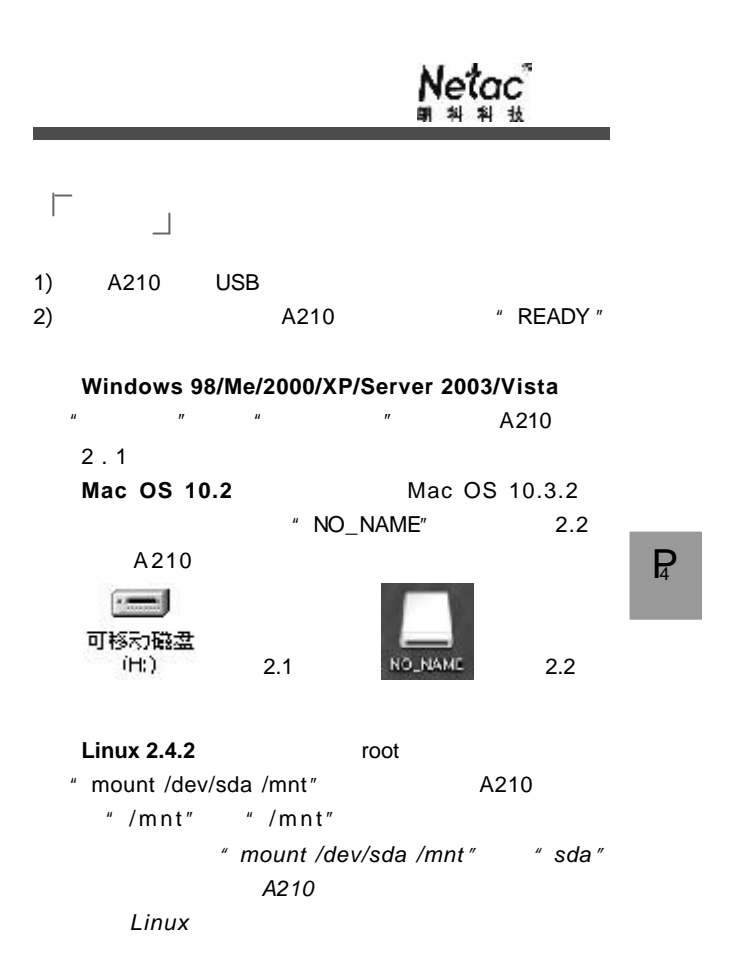

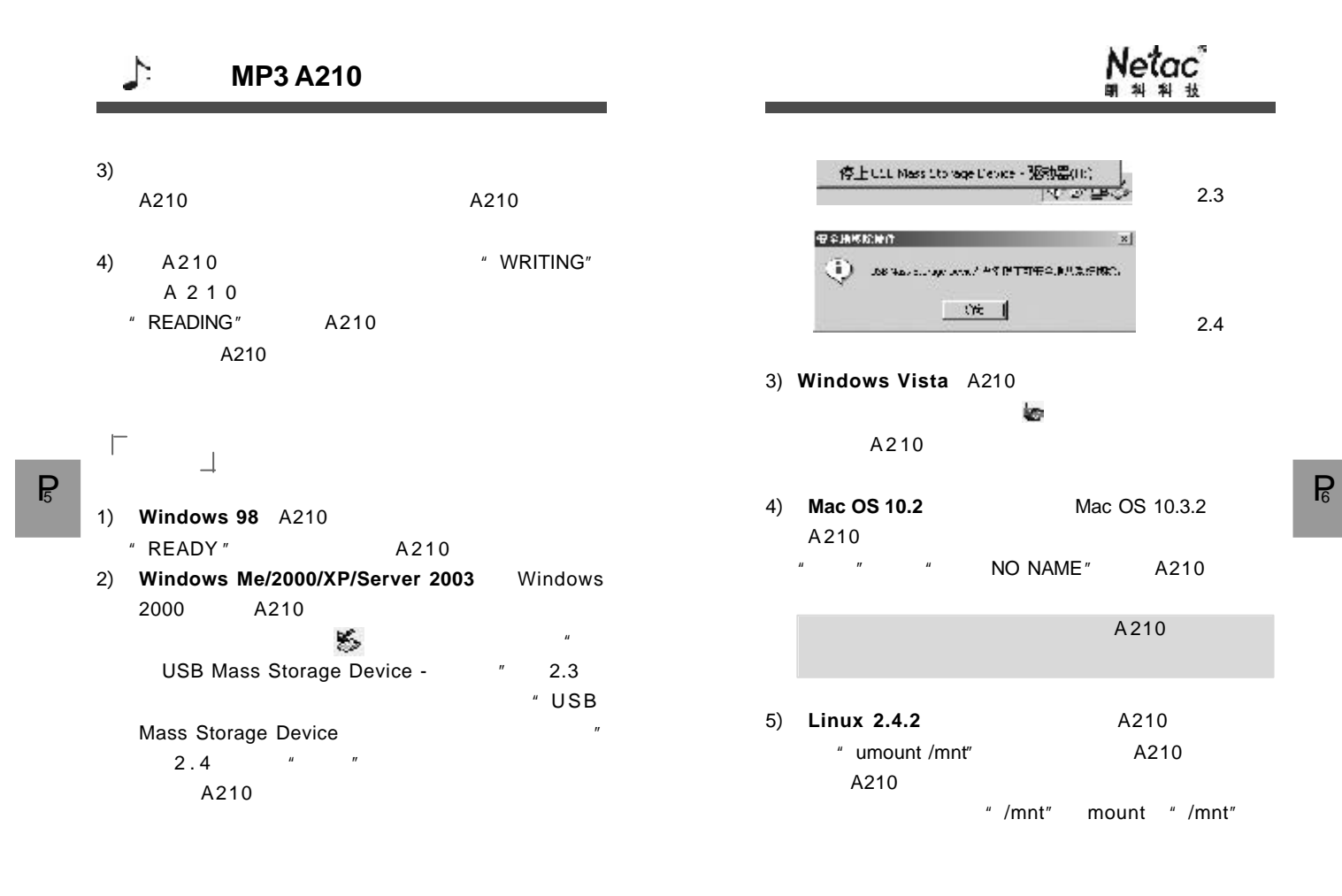

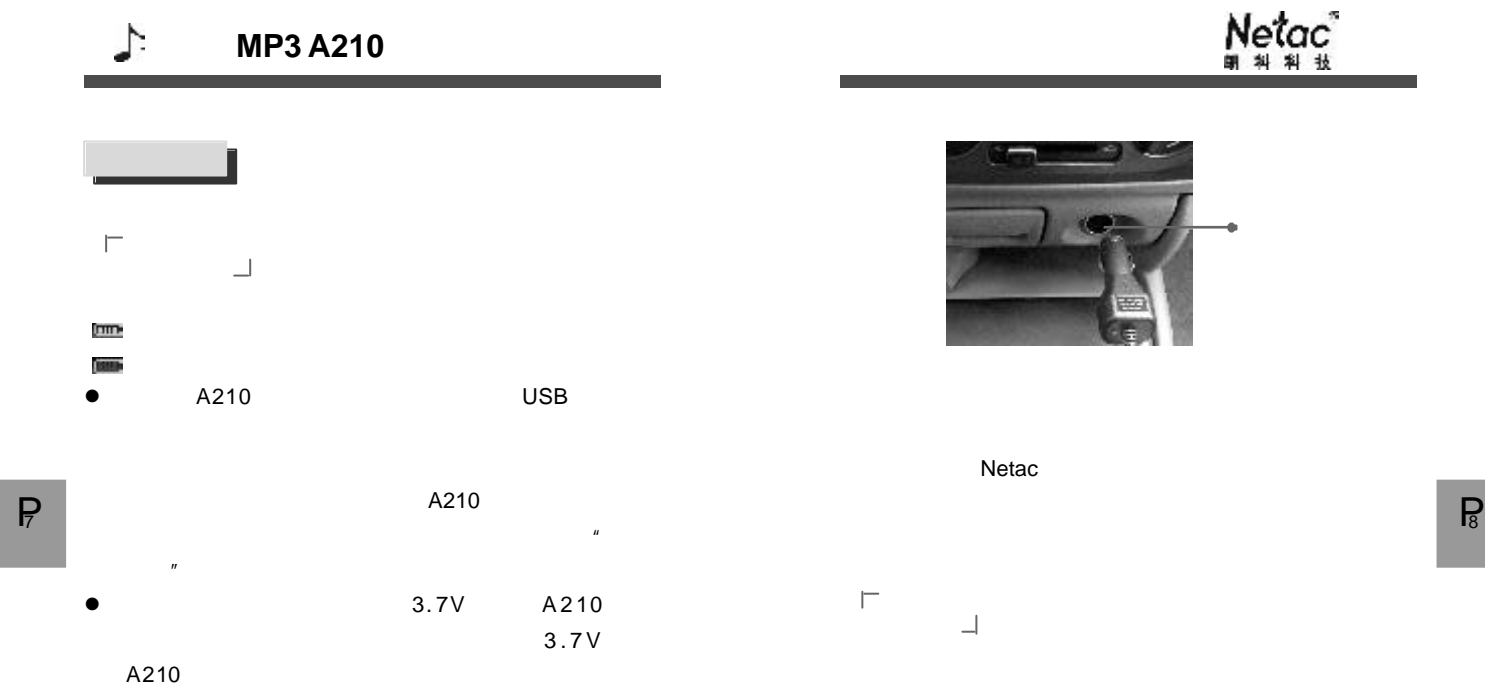

 $[HOLD]$  A210

A210 USB A210

http://www.netac.com.cn

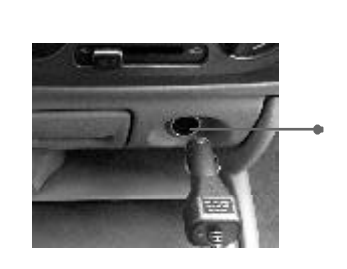

Netac<sup>\*</sup><br>ตั้<sup>ม ม</sup>ี

按键定义 **Netac** 

> 2  $<$ 1

http://www.netac.com.cn

# 8

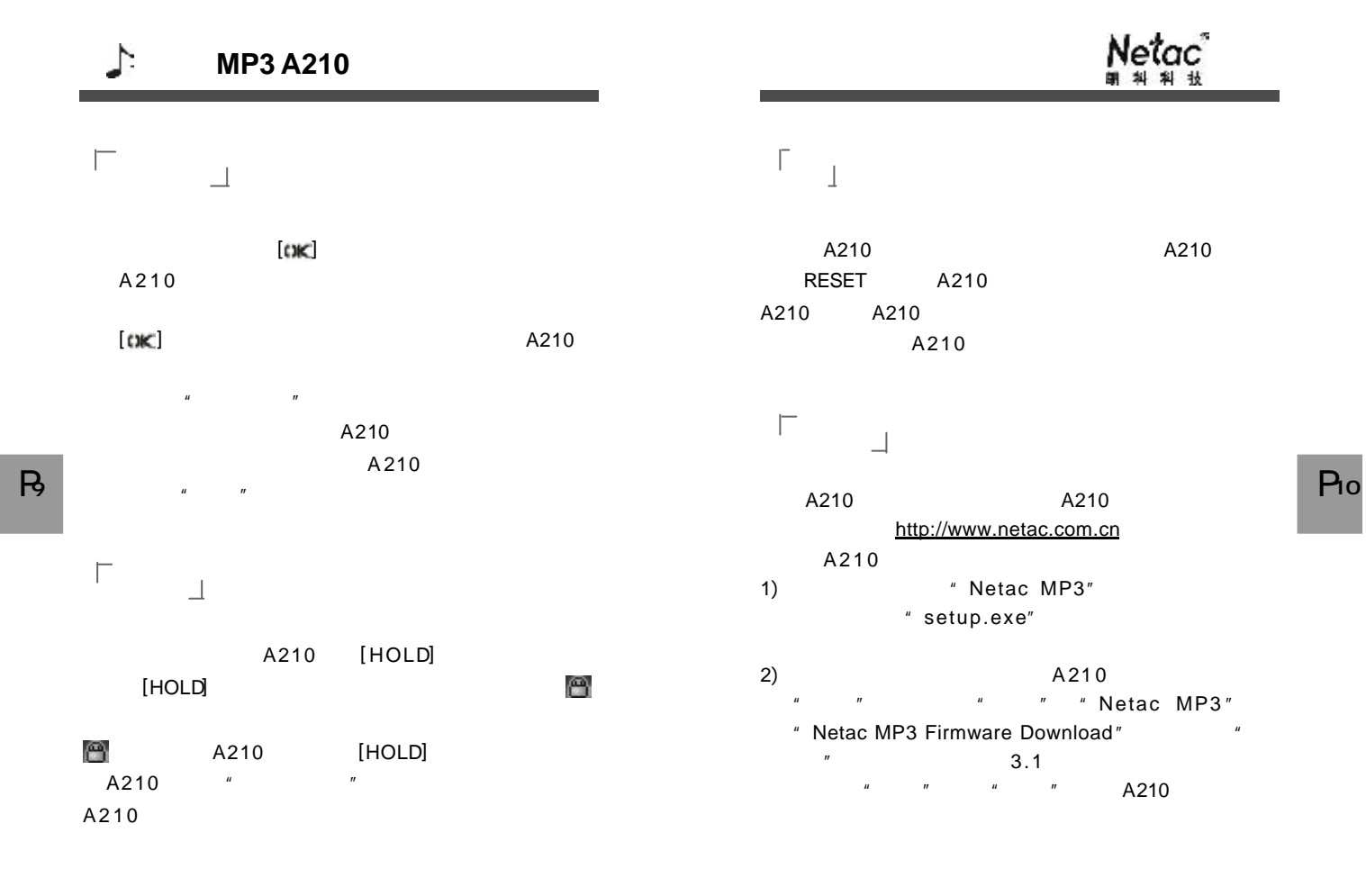

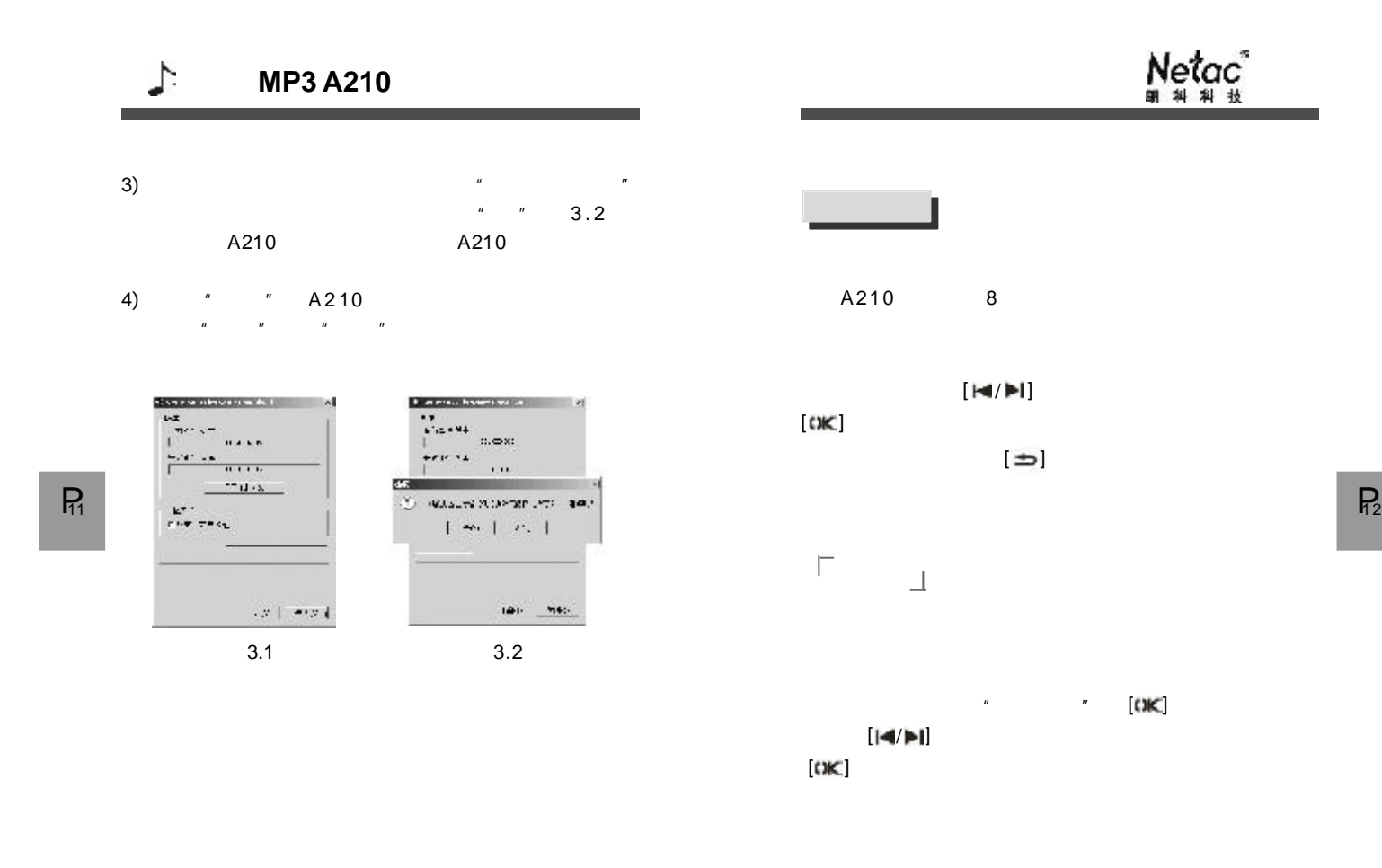

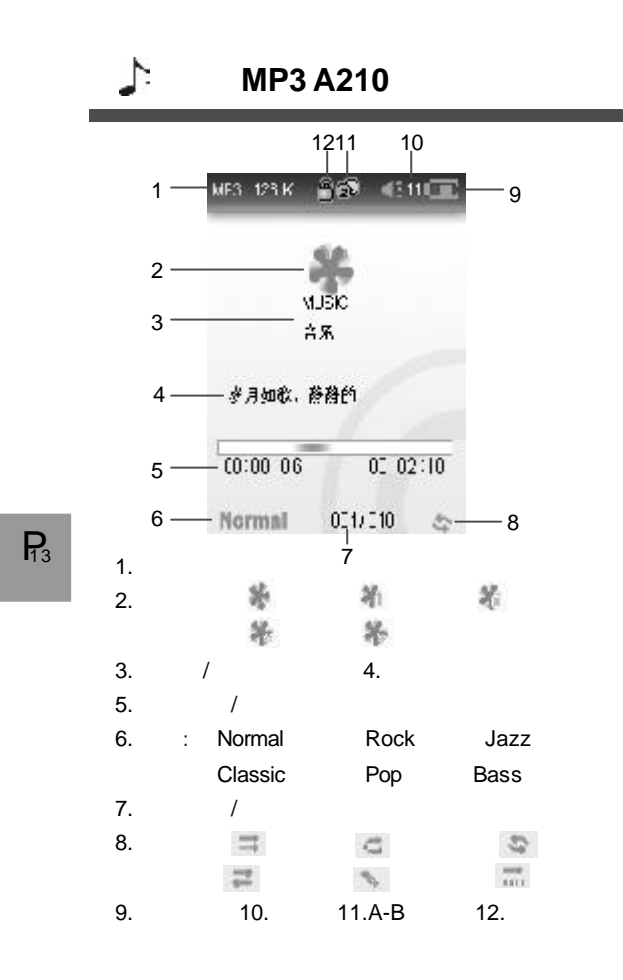

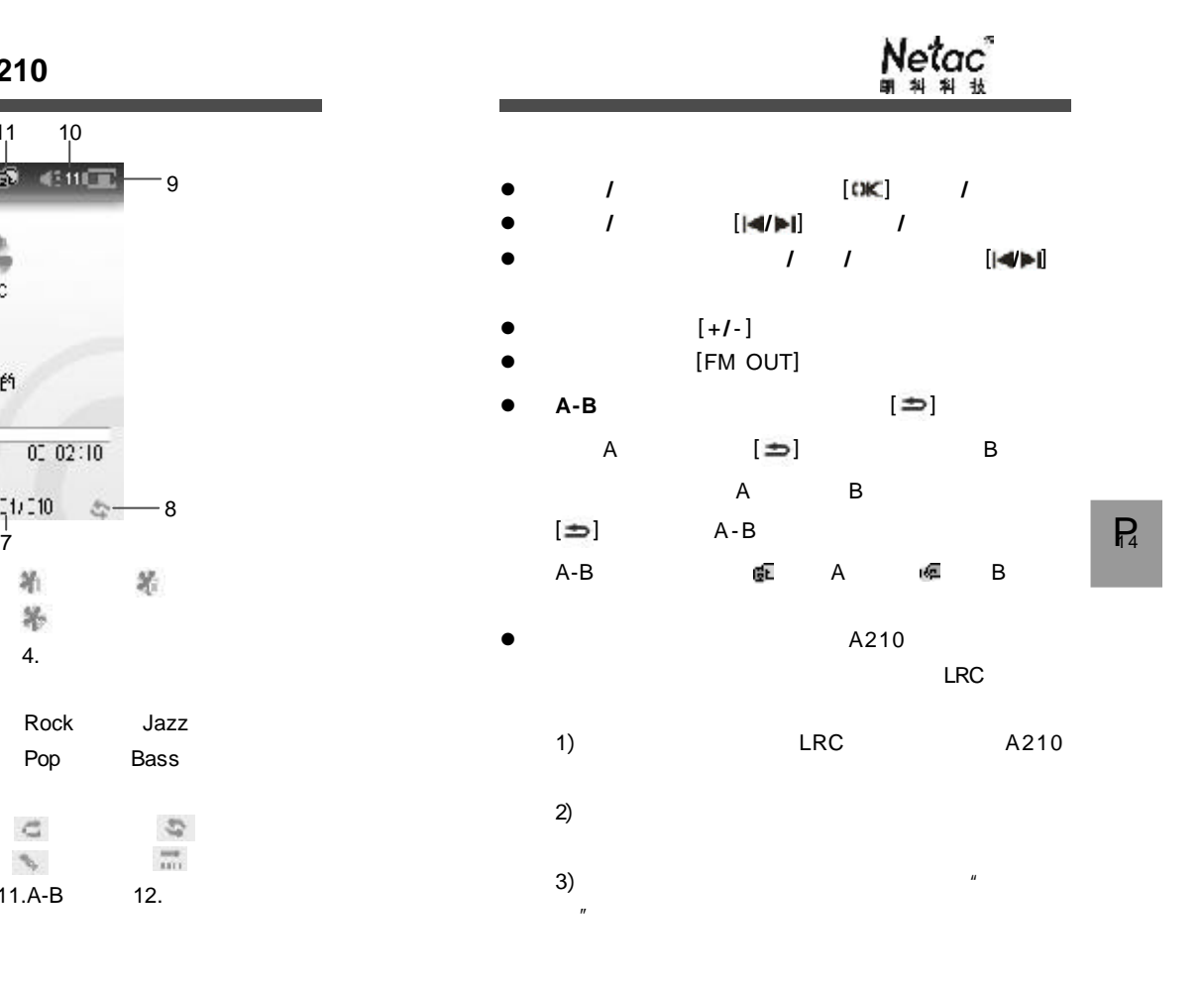

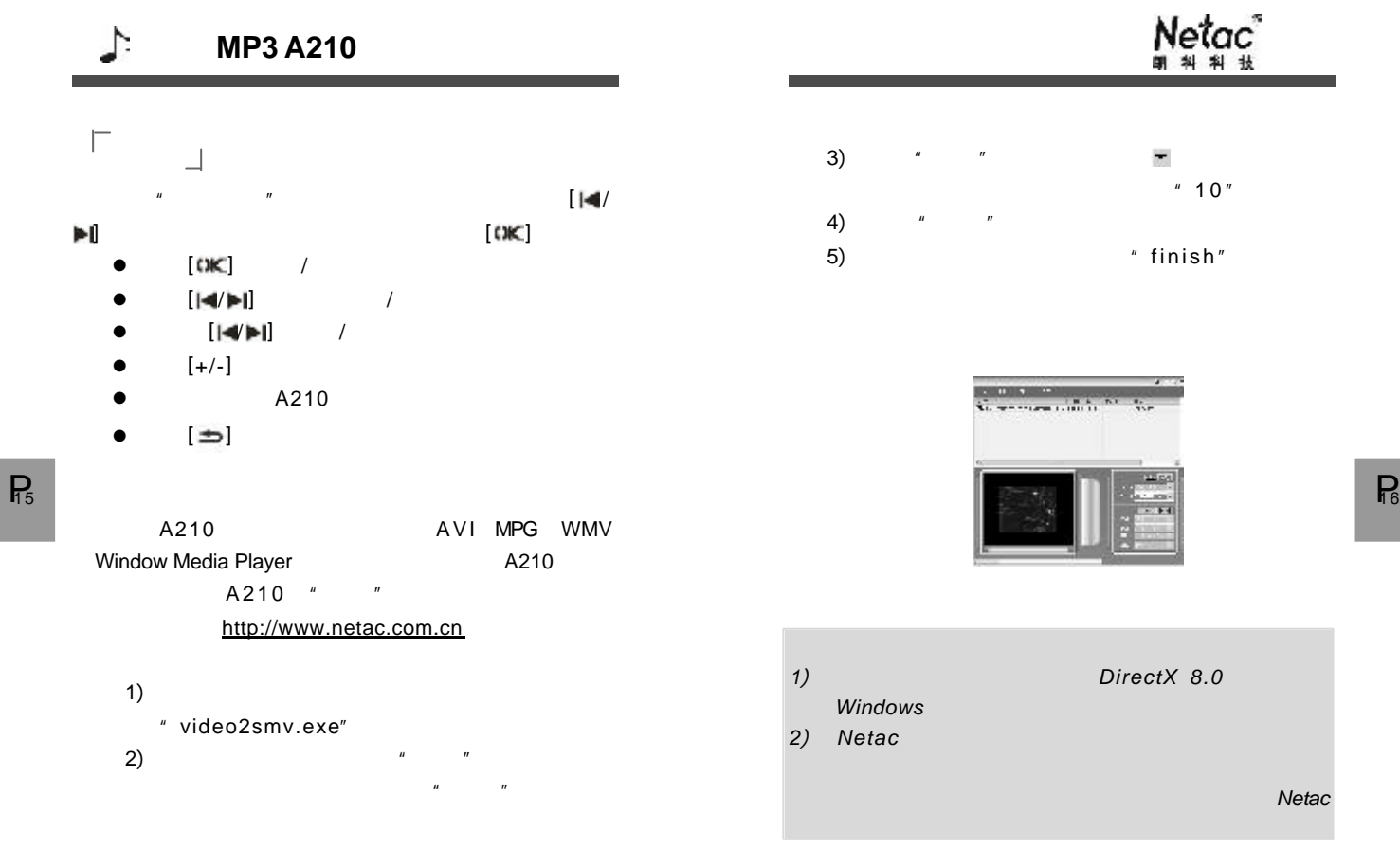

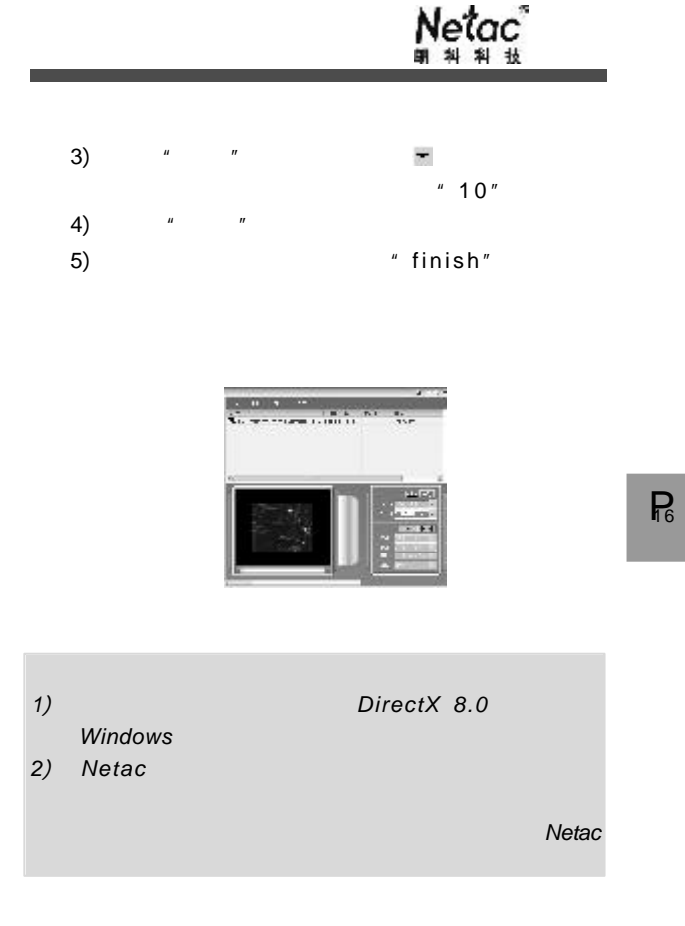

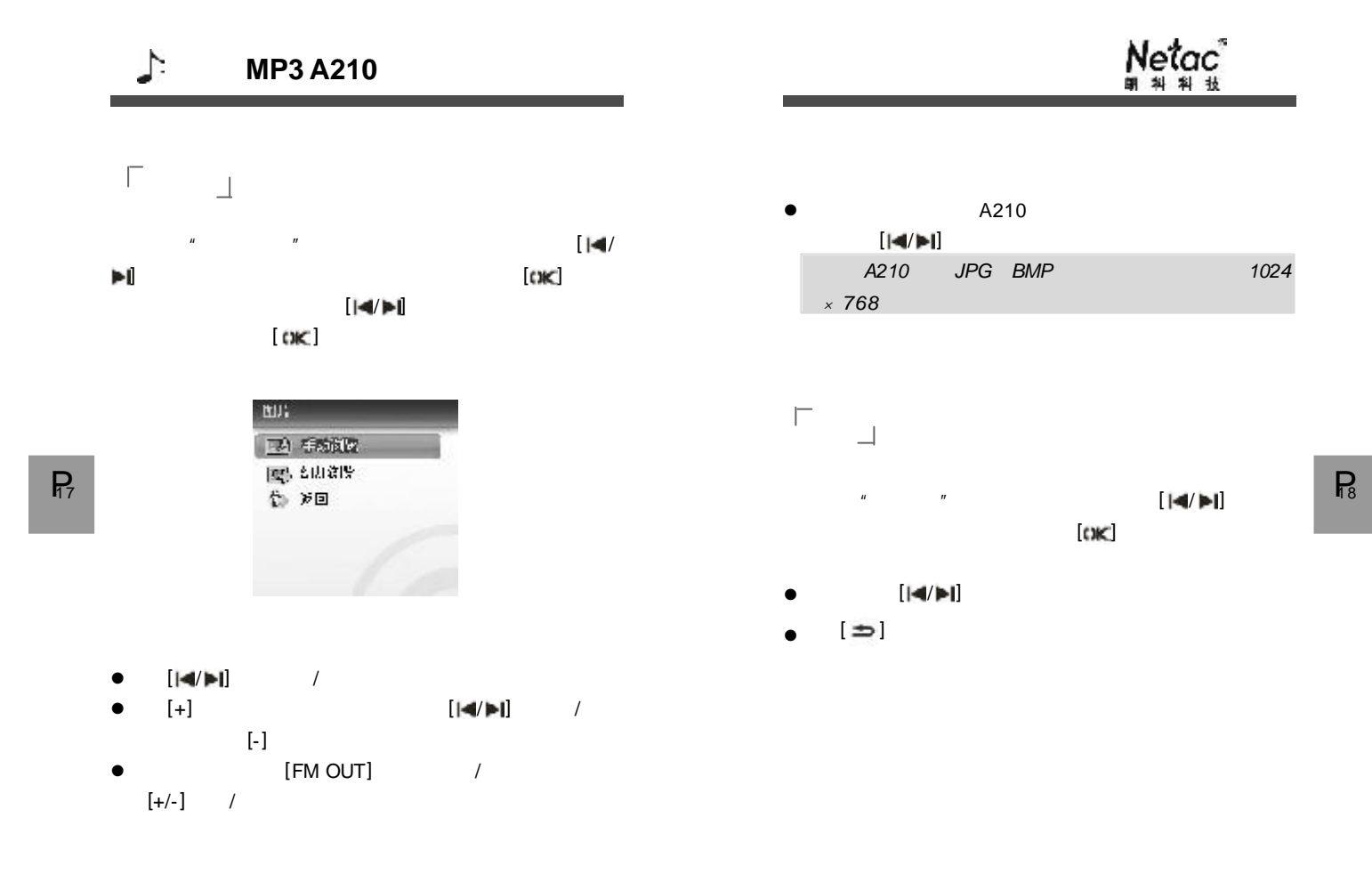

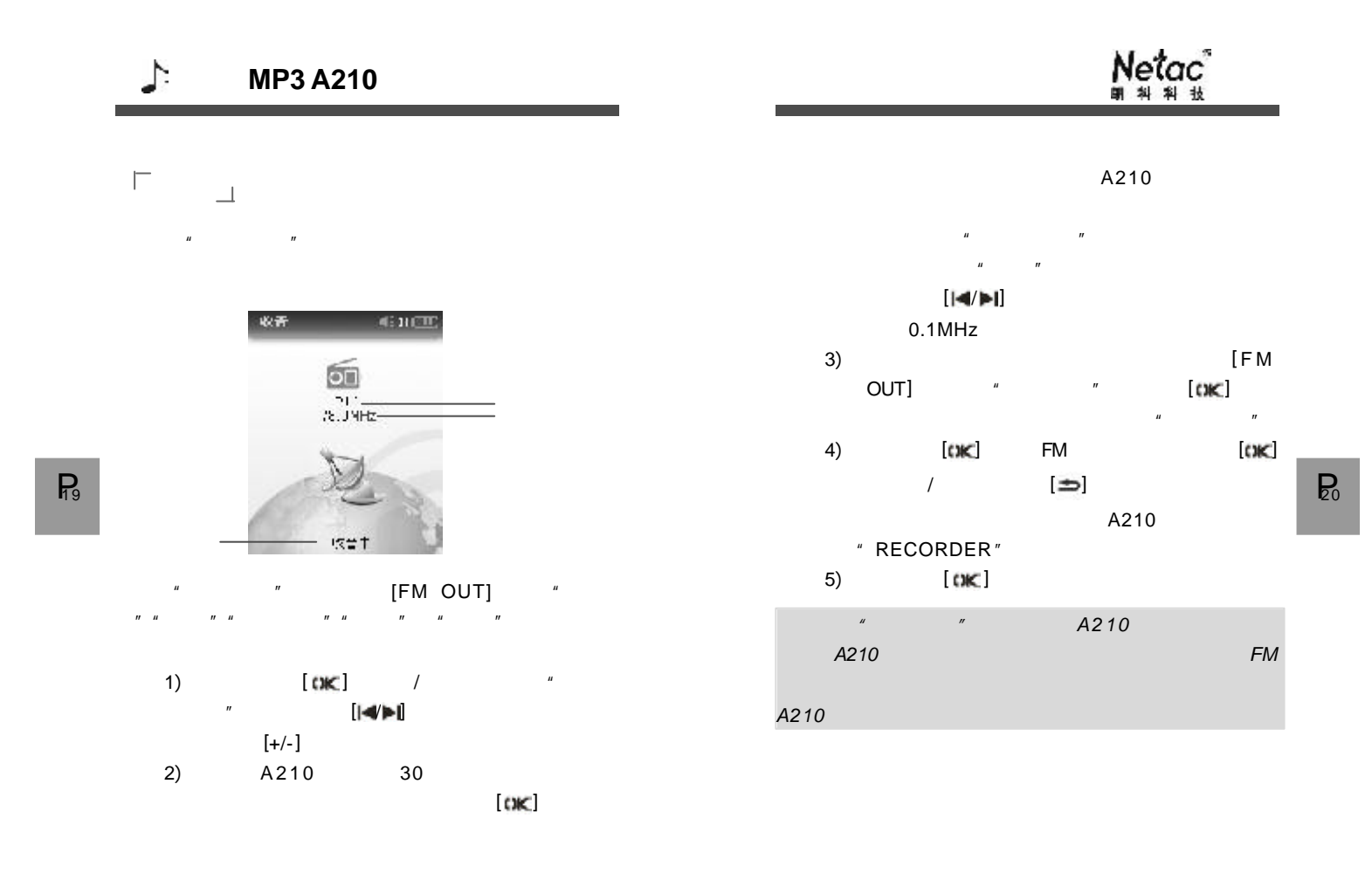

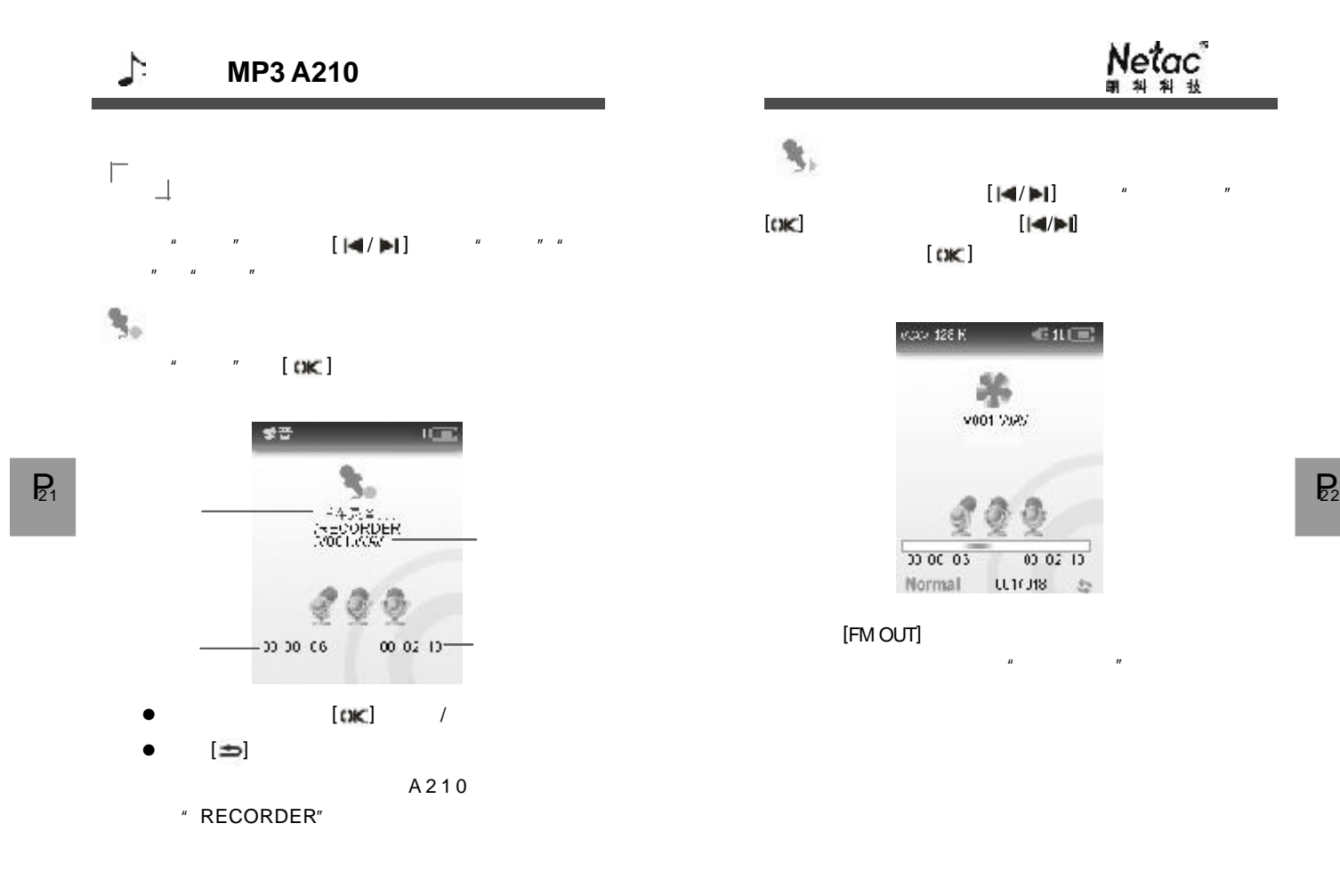

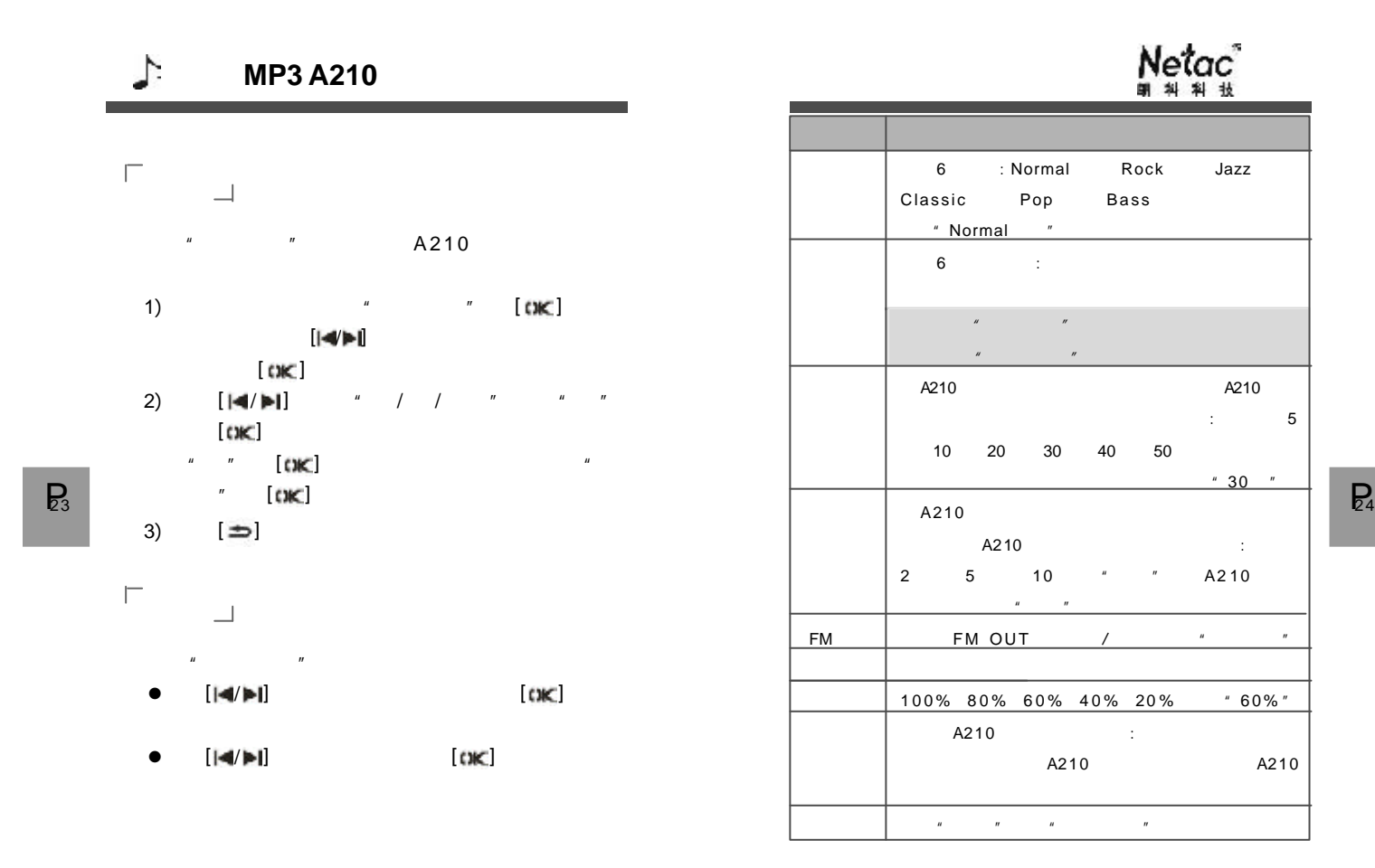

 $\vdots$  5

Netac<br>ตามม

 $"30"$ 

http://www.netac.com.cn

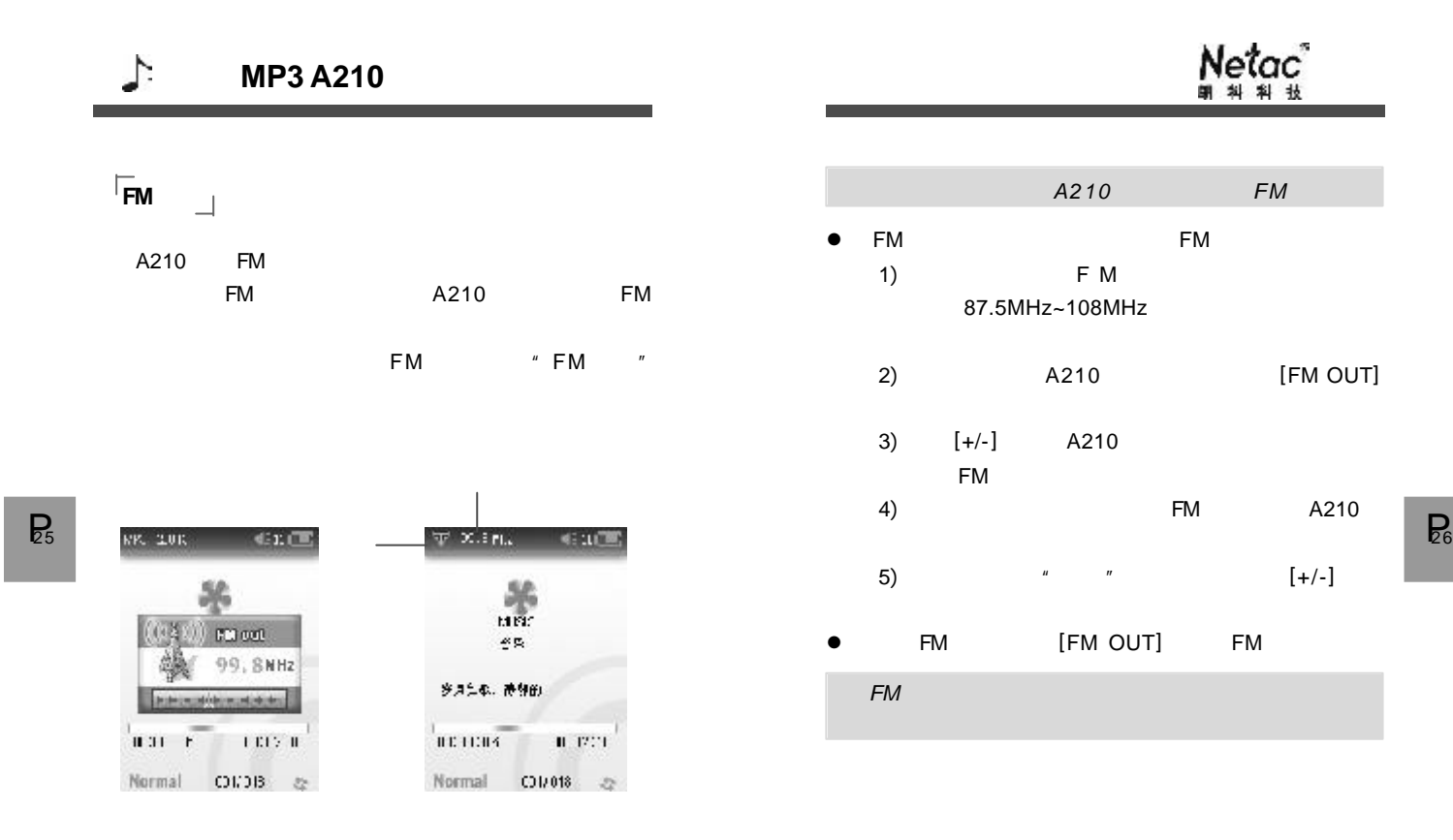

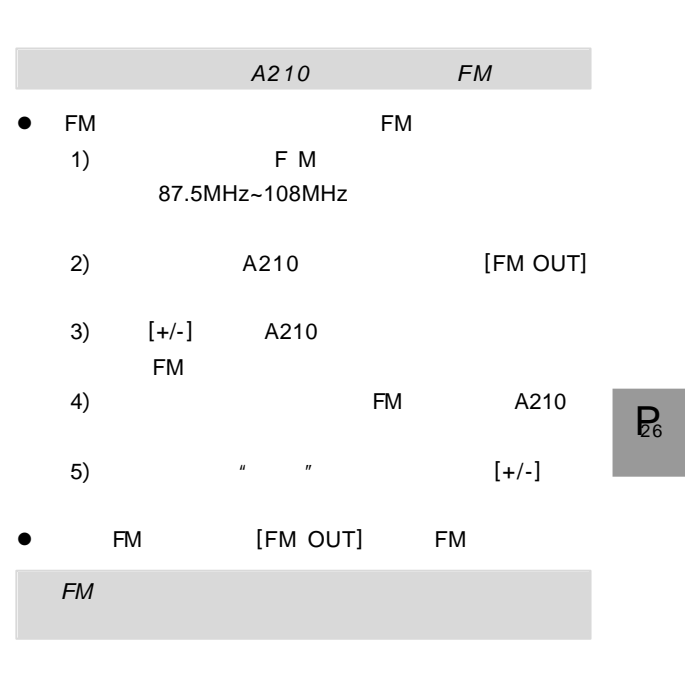

 $N$ e $\tan \frac{1}{2}$ 

http://www.netac.com.cn

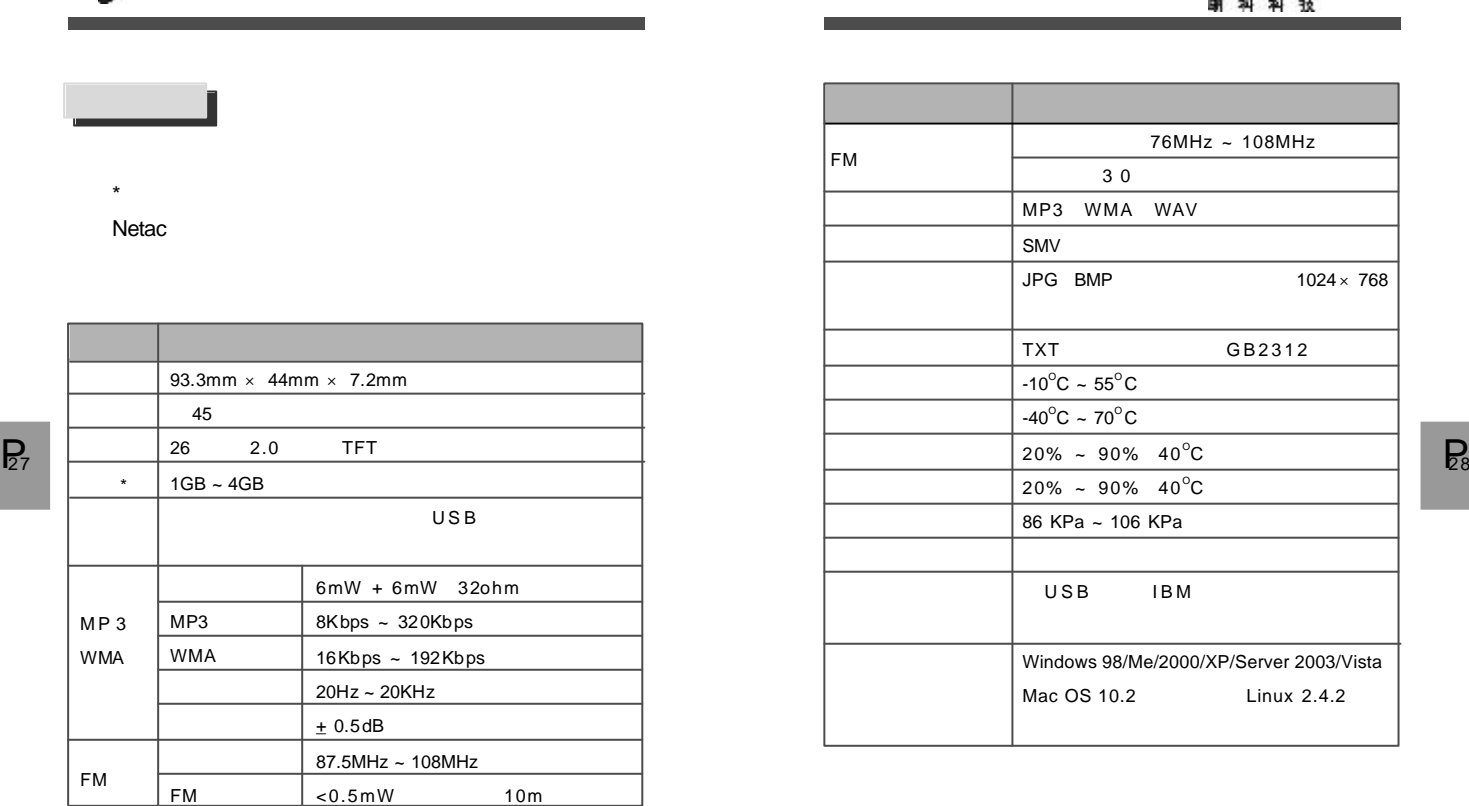

#### $\overline{L}$ **MP3 A210**

 $P_{27}$ 

Netac<sup>\*</sup><br>ตามม

WAV  $1024 \times 768$ GB2312  $20\%$  ~ 90% 40 $^{\circ}$ C  $20\%$  ~ 90% 40 $^{\circ}$ C  $\overline{\overline{\phantom{a}}\phantom{a}}$ B<sub>M</sub> windows<br>Windows 2003/Vista  $Linux 2.4.2$ 

 $\overline{R}$ 

http://www.netac.com.cn

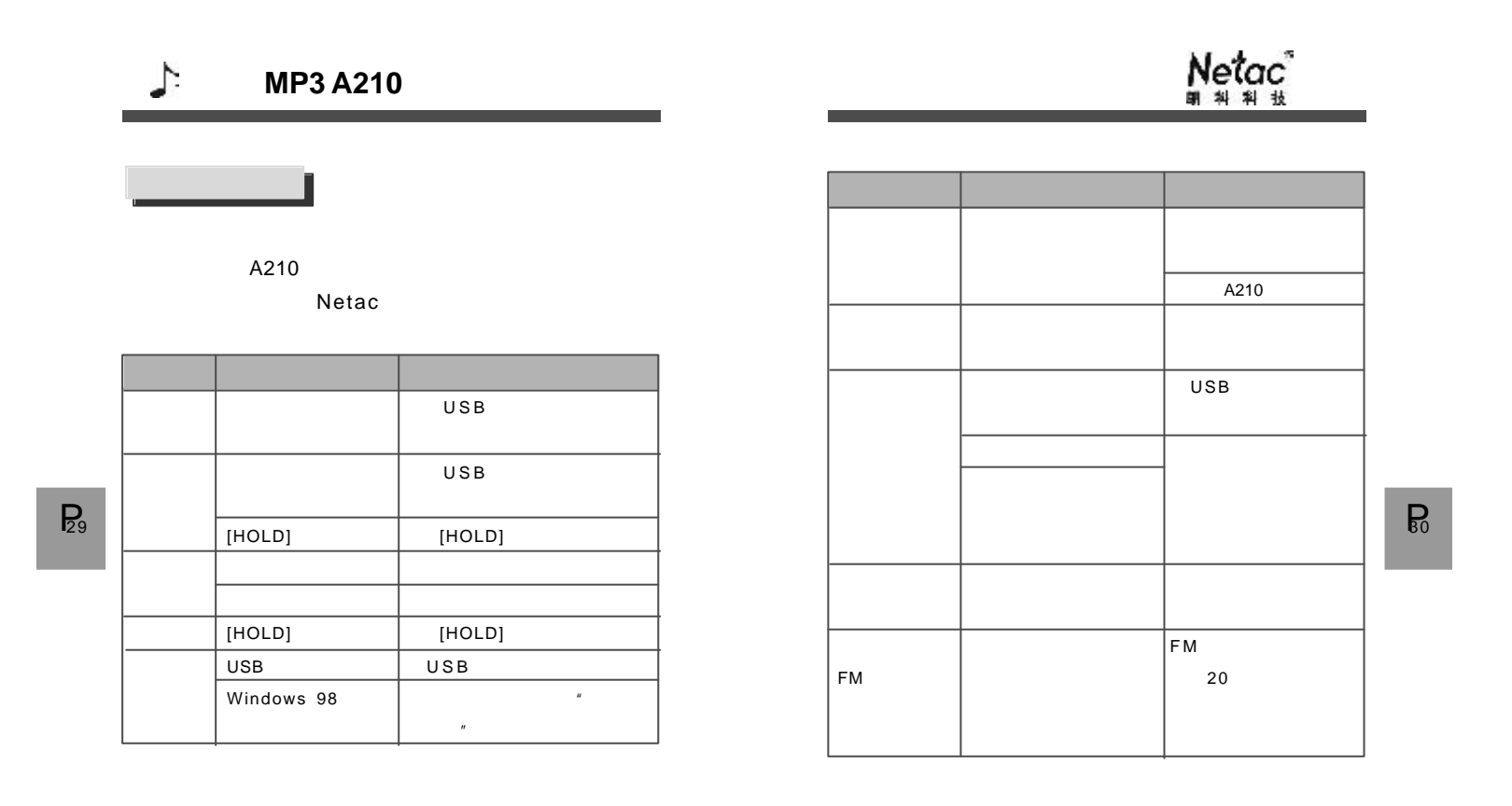

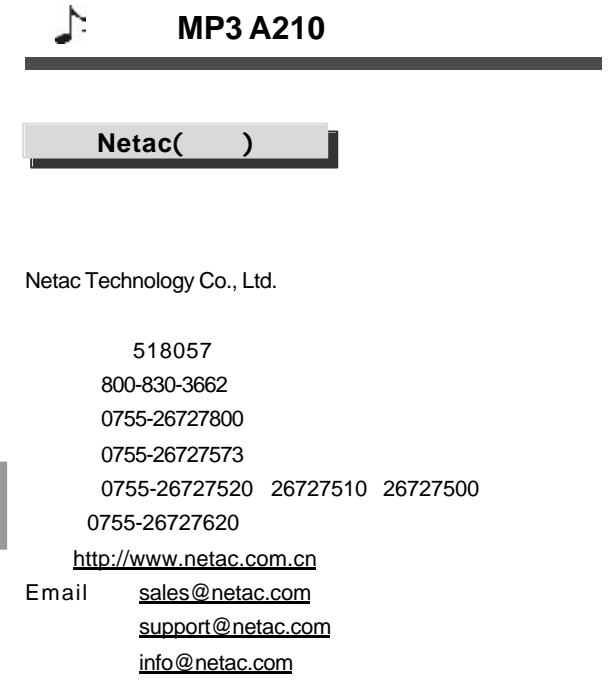

 $\mathsf{R}_1$